## SSOY

## USSES.org Create Customer - Exporter

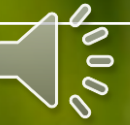

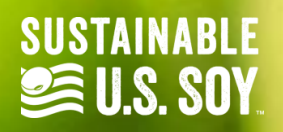

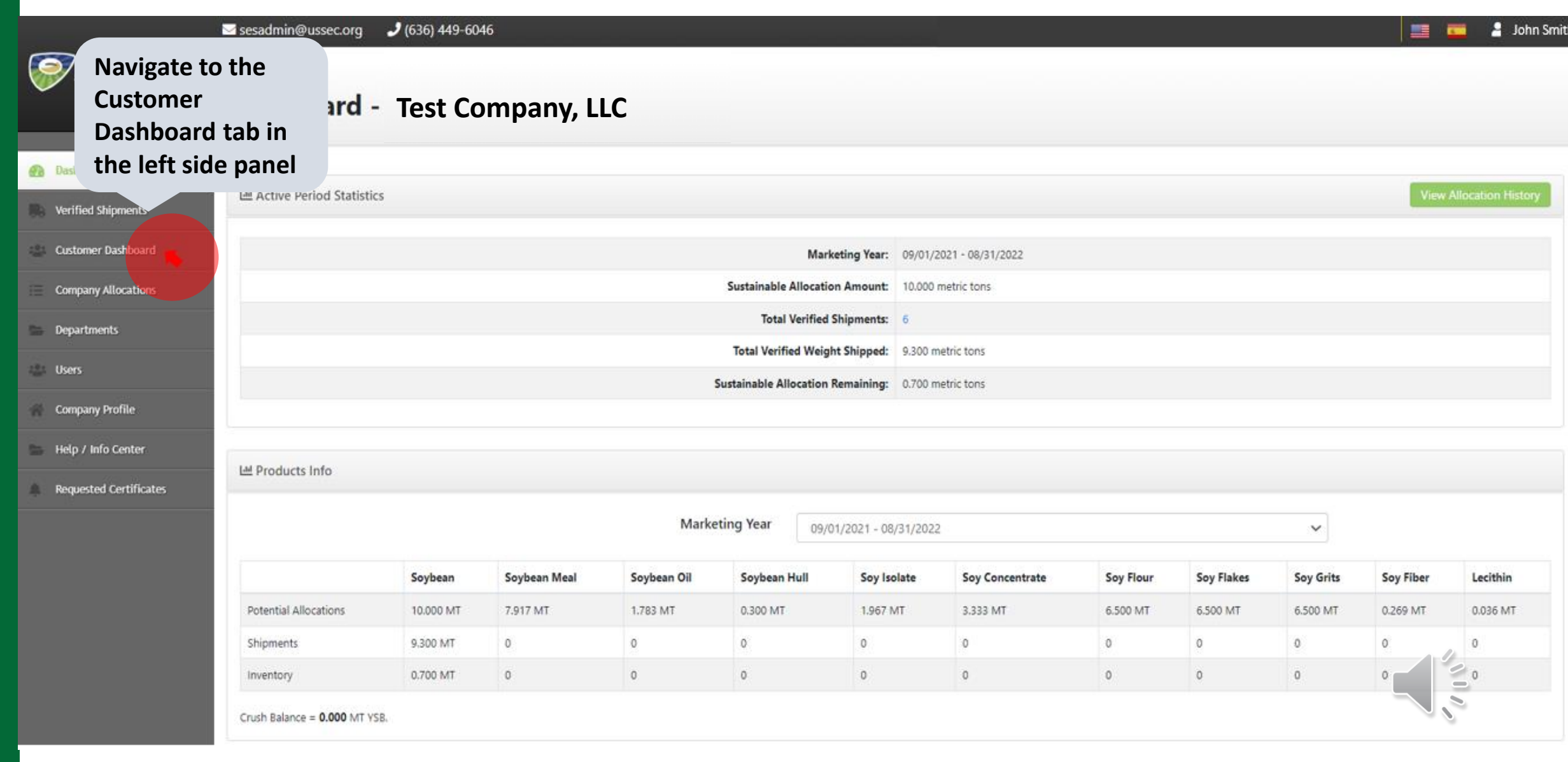

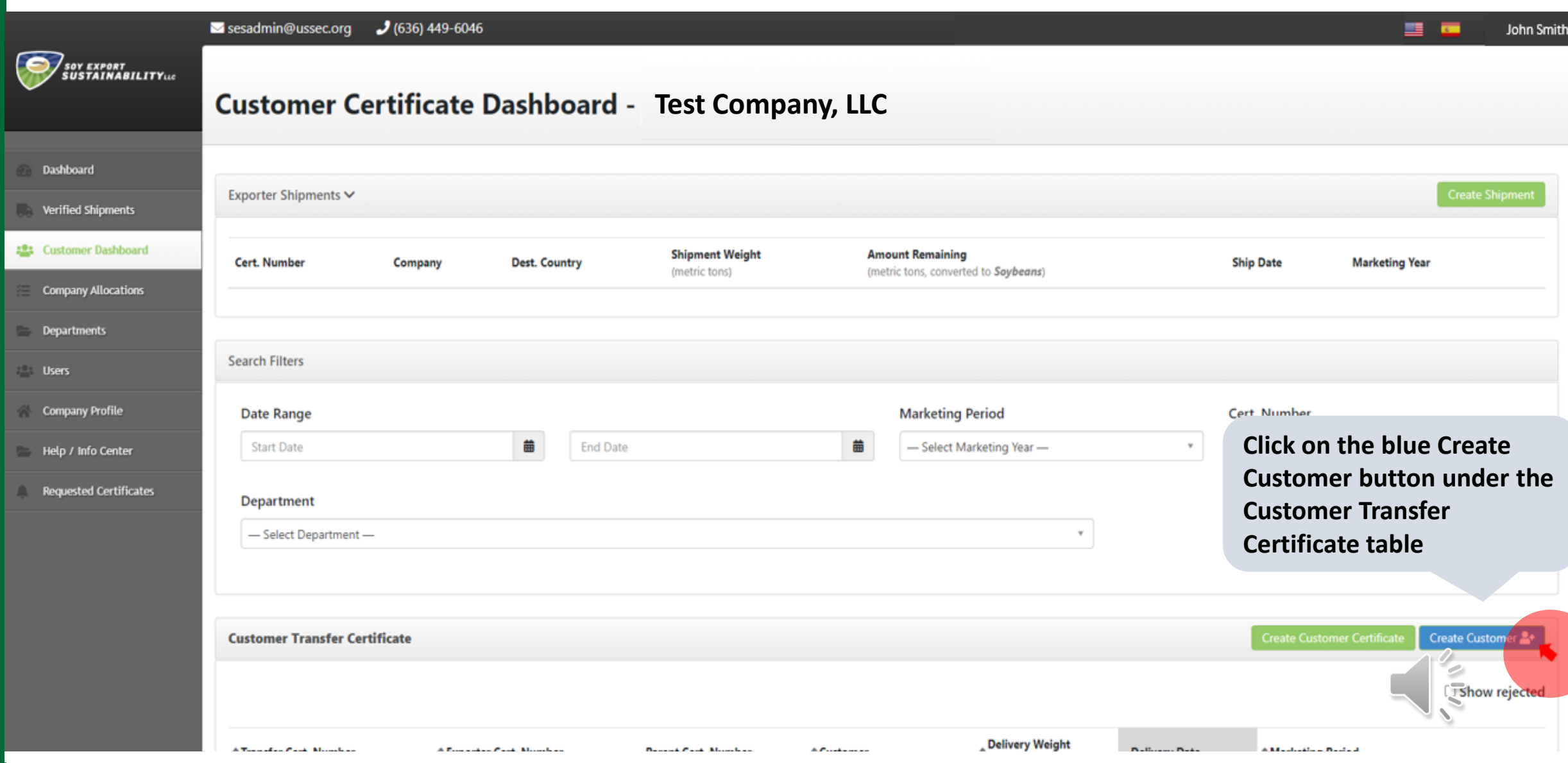

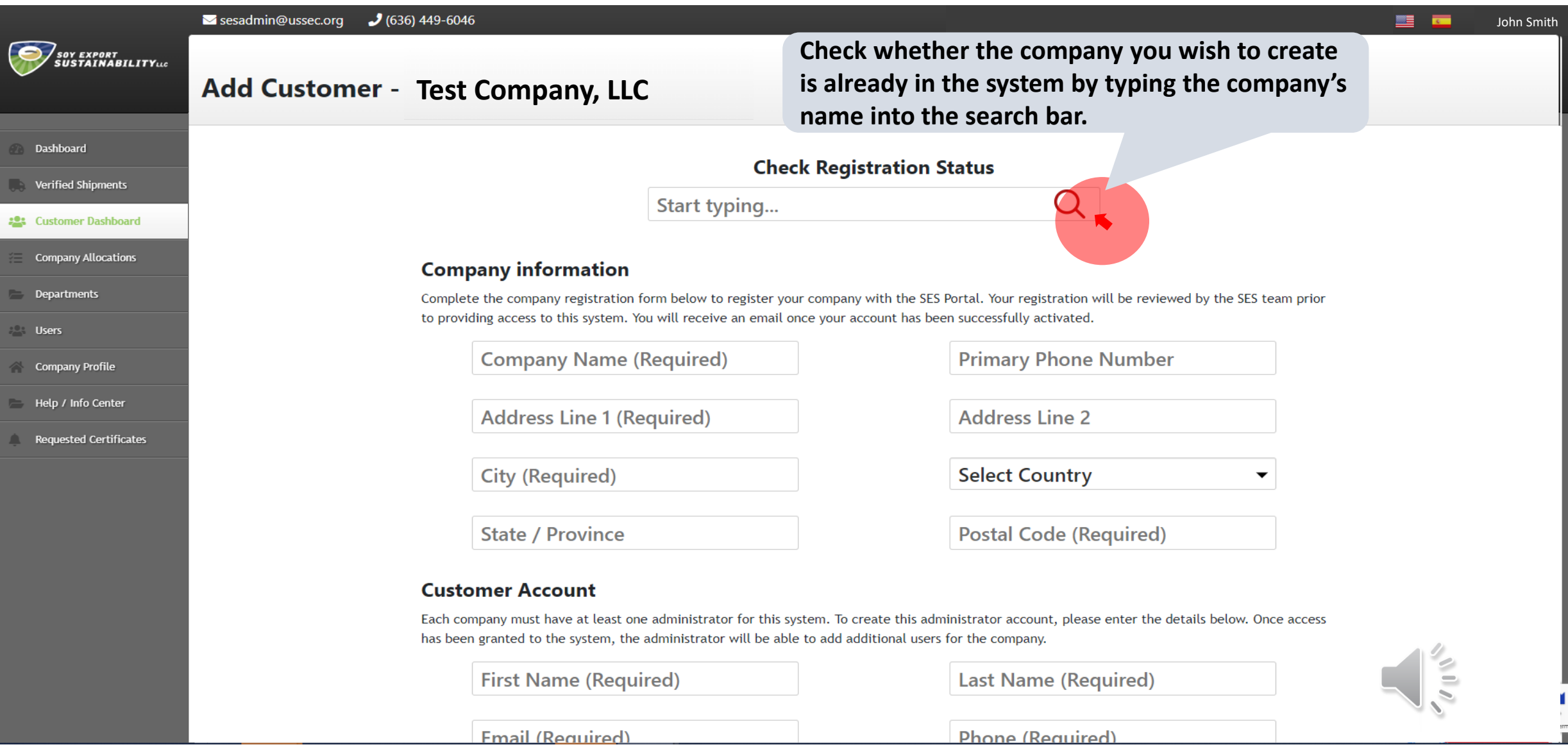

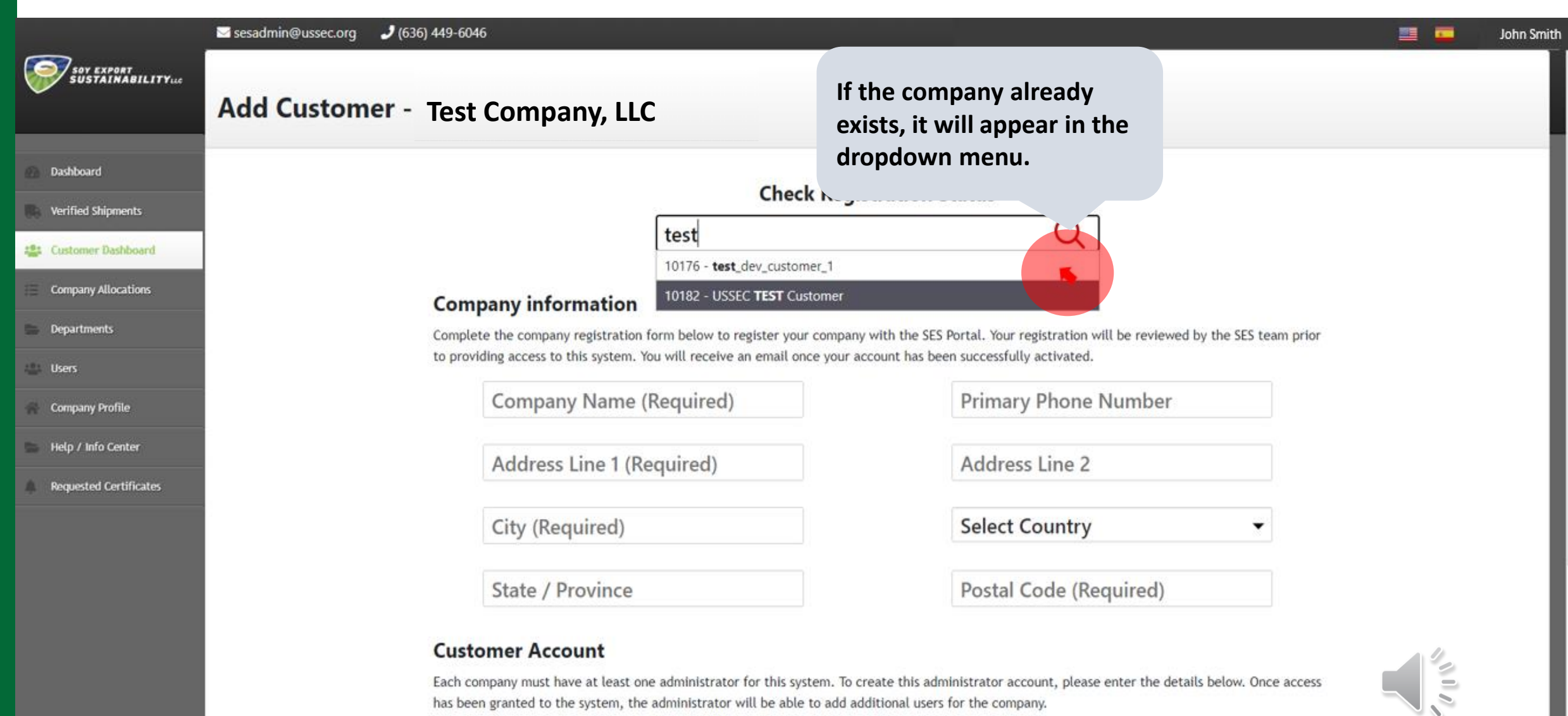

Eiret Name (Desuired)

Lock Name (Demirad)

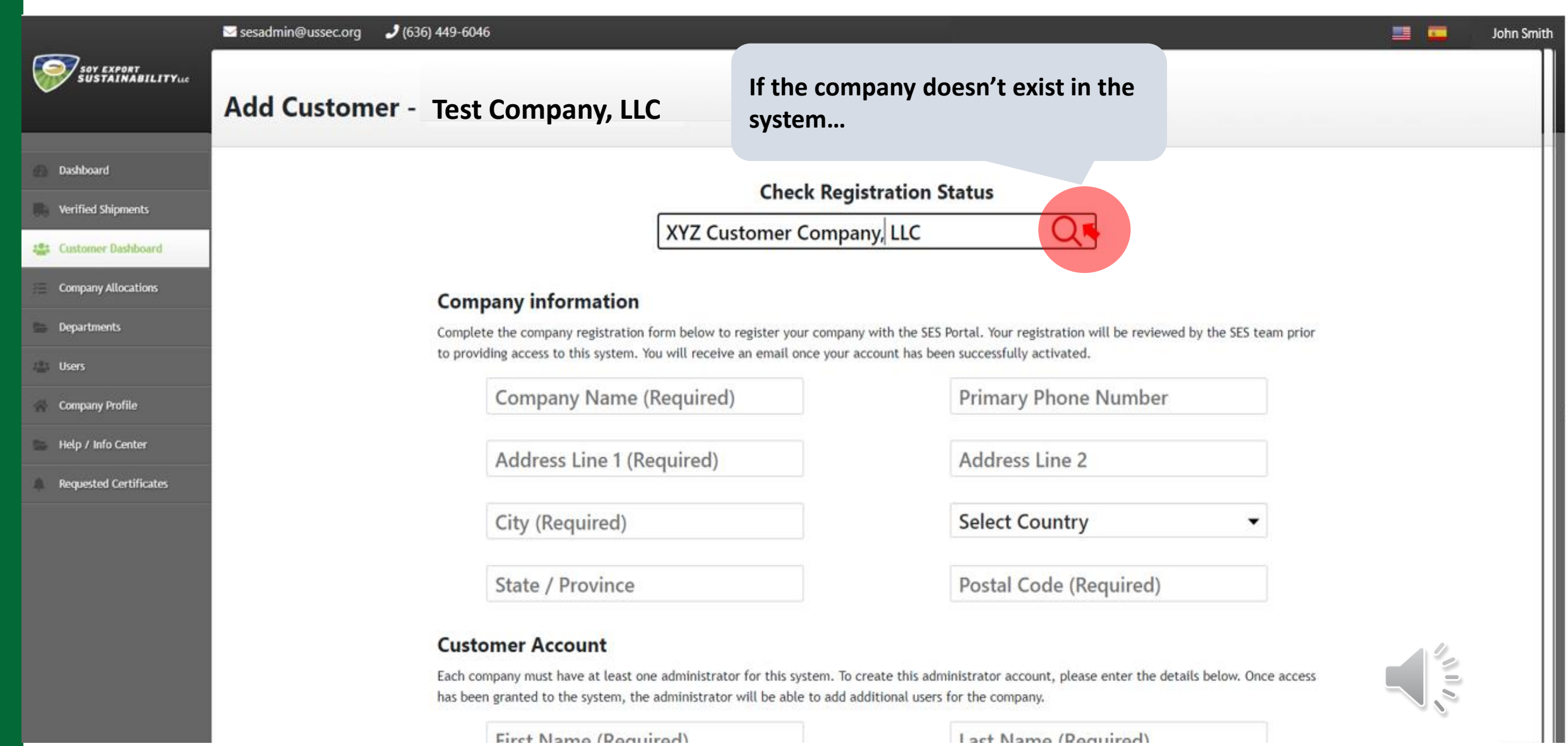

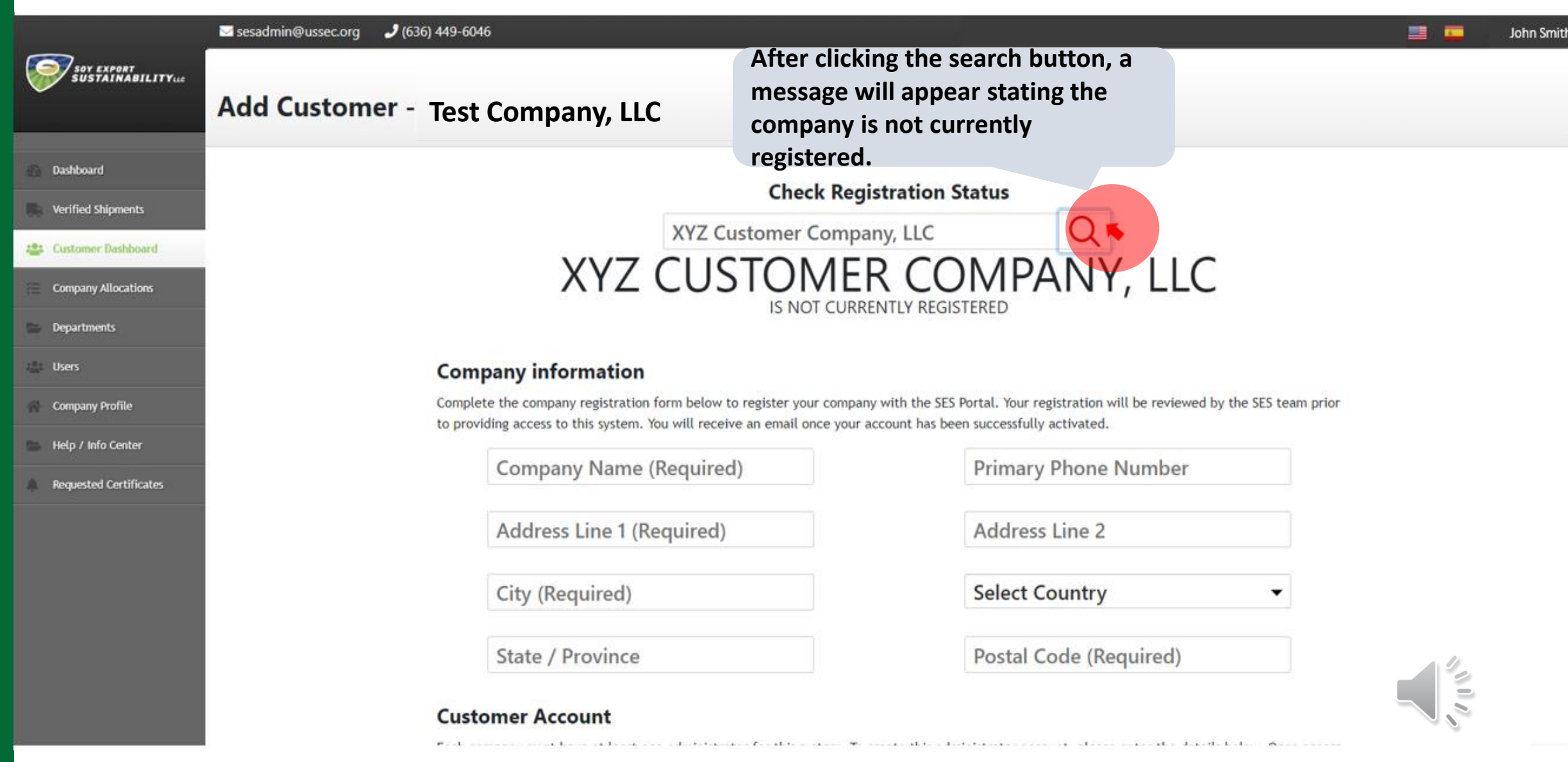

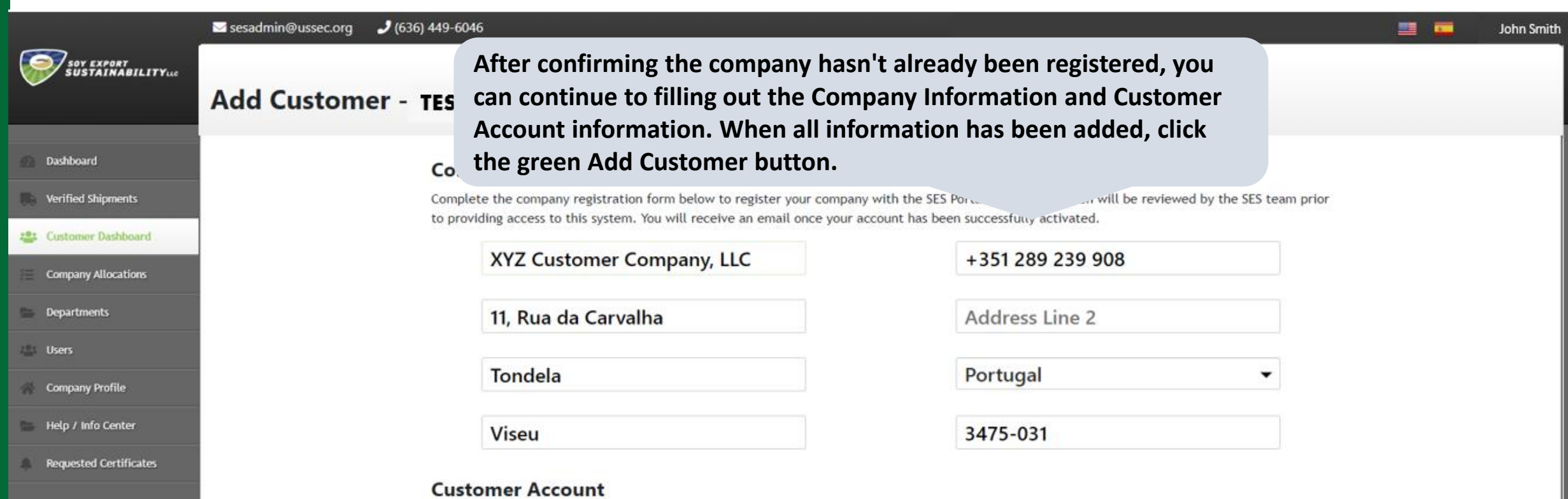

Each company must have at least one administrator for this system. To create this administrator account, please enter the details below. Once access has been granted to the system, the administrator will be able to add additional users for the company.

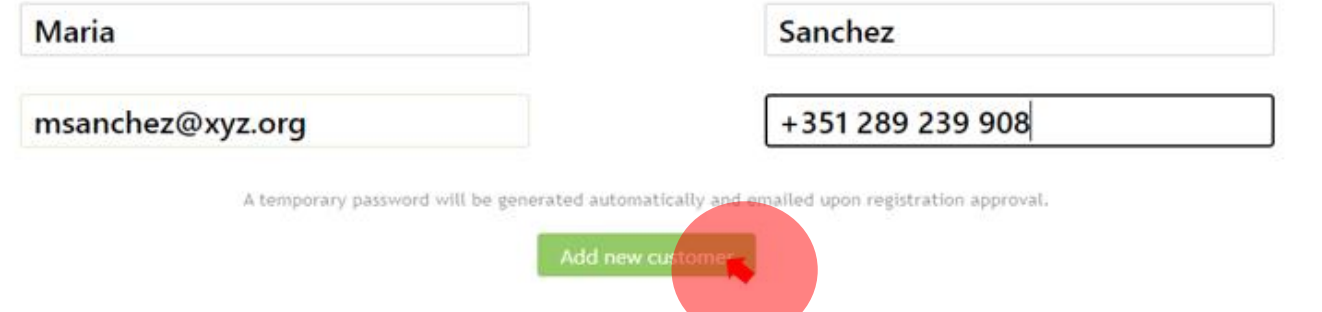

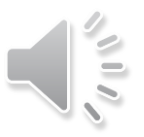

## SSOY ORG

## USSEC.ORG | USSOY.ORG

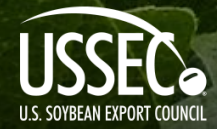

While the U.S. Soybean Export Council (USSEC) does not guarantee the forecasts or statements of USSEC Staff or Contractors, we have taken care in selecting them to represent our organization. We believe they are knowledgeable and their presentations and opinions will provide listeners with detailed information and valuable insights into the U.S. Soy and U.S. Ag Industry. We welcome further questions and always encourage listeners to seek a wide array of opinions before making any financial decisions based on the information presented. Accordingly, USSEC will not accept any liability stemming from the information contained in this presentation.

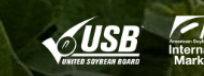

័